# Package 'gen2stage'

June 3, 2019

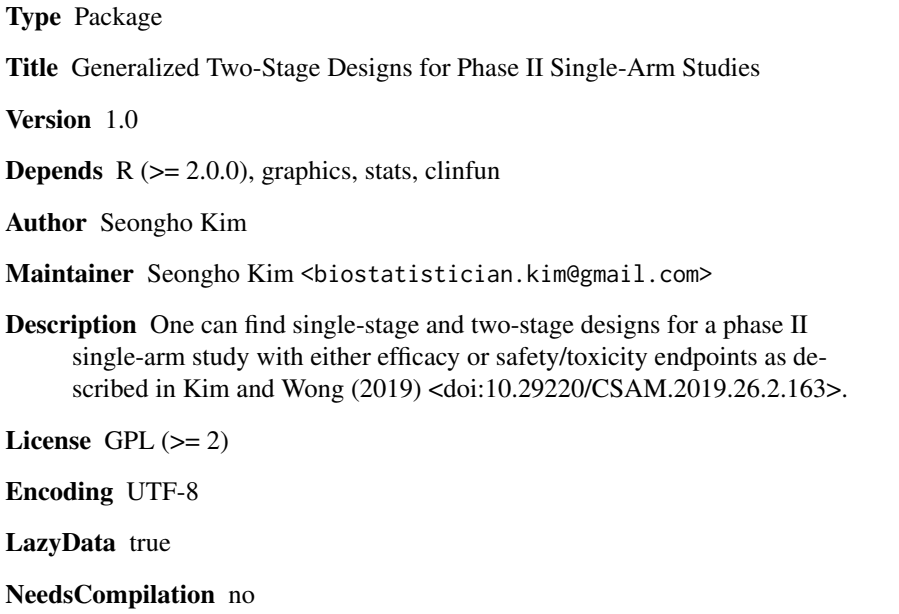

Repository CRAN

Date/Publication 2019-06-03 12:50:22 UTC

# R topics documented:

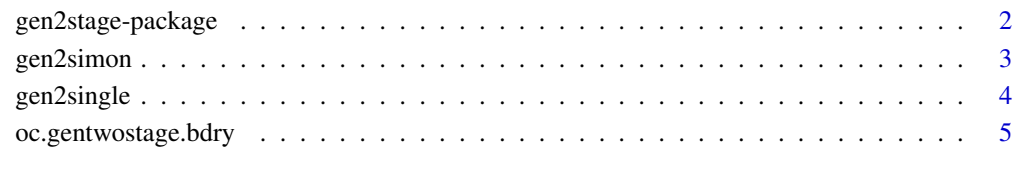

**Index** [7](#page-6-0)

<span id="page-1-0"></span>

#### Description

The R package gen2stage can generate single-stage and two-stage designs for phase II single-arm efficacy or safety studies.

#### Details

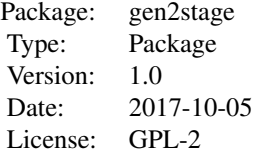

#### Author(s)

Seongho Kim <br/> <br/> <br/> <br/>statistician.kim@gmail.com>

#### References

Kim S and Wong WK. Phase II Two-Stage Single-Arm Clinical Trials for Testing Toxicity Levels. *Commun Stat Appl Methods. 2019 Mar;26(2):163-173.* [https://www.ncbi.nlm.nih.gov/](https://www.ncbi.nlm.nih.gov/pubmed/31106162) [pubmed/31106162](https://www.ncbi.nlm.nih.gov/pubmed/31106162).

# Examples

# Single-stage safety design with pu (p0) = 0.33 vs. pa (p1) = 0.20 gen2single(0.33, 0.20, 0.05, 0.20) # Single-stage efficacy design with pu (p0) = 0.67 vs. pa (p1) = 0.80 gen2single(0.67, 0.80, 0.05, 0.20) # save and print safety1 = gen2single(0.33, 0.20, 0.05, 0.20) print(safety1) # Two-stage safety design with pu (p0) = 0.33 vs. pa (p1) = 0.20 gen2simon(0.33, 0.20, 0.05, 0.20) gen2simon(0.33, 0.20, 0.05, 0.10, nmax=150) # Two-stage efficacy design with pu (p0) = 0.67 vs. pa (p1) = 0.80 gen2simon(0.67, 0.80, 0.05, 0.20) gen2simon(0.67, 0.80, 0.05, 0.10, nmax=150)

# <span id="page-2-0"></span>gen2simon 3

```
# save, print and plot
safety2 = gen2simon(0.33, 0.20, 0.05, 0.20)
print(safety2)
plot(safety2)
```
<span id="page-2-1"></span>gen2simon *Generalized Simon's 2-stage phase II design*

# Description

Calculates generalized optimal and minimax 2-stage phase II designs based on the R function ph2simon.

# Usage

```
gen2simon(pu, pa, ep1, ep2, nmax=100)
## S3 method for class 'gen2simon'
print(x, \ldots)## S3 method for class 'gen2simon'
plot(x, \ldots)
```
# Arguments

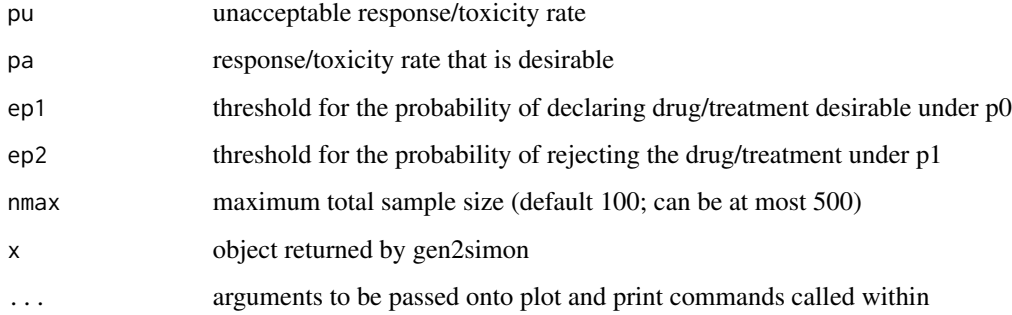

#### Value

gen2simon returns a list with pu, pa, alpha, beta and nmax as above and:

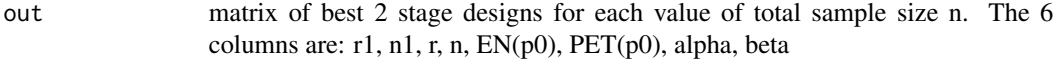

The "print" method formats and returns the minimax and optimal designs. The "plot" plots the expected sample size agains the maximum sample size as in Jung et al., 2001

#### <span id="page-3-0"></span>References

Kim S and Wong WK. Phase II Two-Stage Single-Arm Clinical Trials for Testing Toxicity Levels. *Commun Stat Appl Methods. 2019 Mar;26(2):163-173.* [https://www.ncbi.nlm.nih.gov/](https://www.ncbi.nlm.nih.gov/pubmed/31106162) [pubmed/31106162](https://www.ncbi.nlm.nih.gov/pubmed/31106162).

Jung SH, Carey M and Kim KM. (2001). Graphical Search for Two-Stage Designs for Phase II Clinical Trials. *Controlled Clinical Trials* 22, 367-372.

Simon R. (1989). Optimal Two-Stage Designs for Phase II Clinical Trials. *Controlled Clinical Trials* 10, 1-10.

# See Also

[oc.gentwostage.bdry](#page-4-1)

## Examples

```
# Two-stage safety design with pu (p0) = 0.33 vs. pa (p1) = 0.20
gen2simon(0.33, 0.20, 0.05, 0.20)
gen2simon(0.33, 0.20, 0.05, 0.10, nmax=150)
# Two-stage efficacy design with pu (p0) = 0.67 vs. pa (p1) = 0.80
gen2simon(0.67, 0.80, 0.05, 0.20)
gen2simon(0.67, 0.80, 0.05, 0.10, nmax=150)
```

```
# save, print and plot
safety2 = gen2simon(0.33, 0.20, 0.05, 0.20)
print(safety2)
plot(safety2)
```
gen2single *Generalized exact single stage phase II design*

# Description

Calculates the generalized exact one stage phase II design based on the R function ph2single.

### Usage

```
gen2single(pu,pa,ep1,ep2,nsoln=5)
## S3 method for class 'gen2single'
print(x, \ldots)
```
# Arguments

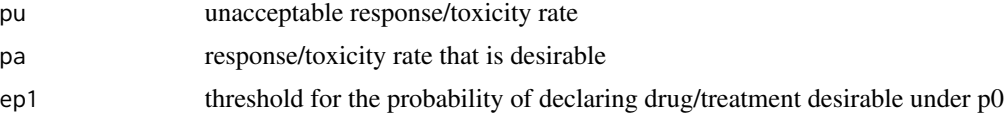

<span id="page-4-0"></span>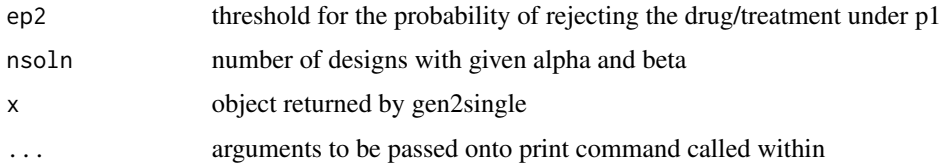

# Value

gen2single returns the optimal design with pu, pa, alpha, and beta as above and:

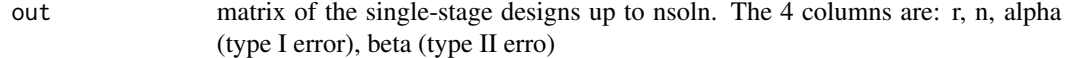

The "print" method formats and returns the optimal design.

# References

Kim S and Wong WK. Phase II Two-Stage Single-Arm Clinical Trials for Testing Toxicity Levels. *Commun Stat Appl Methods. 2019 Mar;26(2):163-173.* [https://www.ncbi.nlm.nih.gov/](https://www.ncbi.nlm.nih.gov/pubmed/31106162) [pubmed/31106162](https://www.ncbi.nlm.nih.gov/pubmed/31106162).

# See Also

[gen2simon](#page-2-1)

#### Examples

```
# Single-stage safety design with pu (p0) = 0.33 vs. pa (p1) = 0.20
gen2single(0.33, 0.20, 0.05, 0.20)
# Single-stage efficacy design with pu (p0) = 0.67 vs. pa (p1) = 0.80
gen2single(0.67, 0.80, 0.05, 0.20)
# save and print
safety1 = gen2single(0.33, 0.20, 0.05, 0.20)
print(safety1)
```
<span id="page-4-1"></span>oc.gentwostage.bdry *Two-stage boundary operating characteristics*

#### Description

Calculates the operating characteristics of a two-stage boundary based on the R function oc.twostage.bdry.

# Usage

```
oc.gentwostage.bdry(pu, pa, r1, n1, r, n)
```
# <span id="page-5-0"></span>Arguments

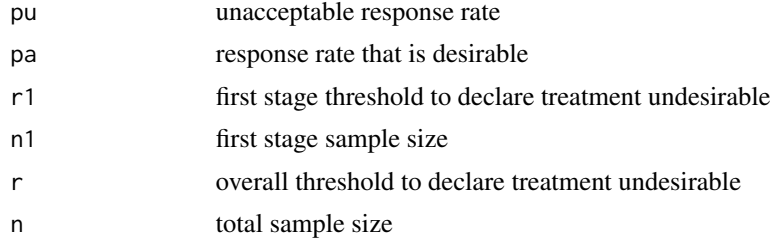

# Value

oc.gentwostage.bdry returns the type I and II error rates as well as the probability of early temination and expected sample size under pu for a specific boundary.

# References

Kim S and Wong WK. Phase II Two-Stage Single-Arm Clinical Trials for Testing Toxicity Levels. *Commun Stat Appl Methods. 2019 Mar;26(2):163-173.* [https://www.ncbi.nlm.nih.gov/](https://www.ncbi.nlm.nih.gov/pubmed/31106162) [pubmed/31106162](https://www.ncbi.nlm.nih.gov/pubmed/31106162).

# See Also

[gen2simon](#page-2-1)

# Examples

```
# Optimal two-stage safety design with pu (p0) = 0.33 vs. pa (p1) = 0.20
oc.gentwostage.bdry(0.33, 0.20, 8, 26, 22, 85)
```

```
# Optimal two-stage efficacy design with pu (p0) = 0.67 vs. pa (p1) = 0.80
oc.gentwostage.bdry(0.67, 0.80, 18, 26, 63, 85)
```
# <span id="page-6-0"></span>Index

∗Topic design gen2simon, [3](#page-2-0) gen2single, [4](#page-3-0) gen2stage-package, [2](#page-1-0) oc.gentwostage.bdry, [5](#page-4-0)

gen2simon, [3,](#page-2-0) *[5,](#page-4-0) [6](#page-5-0)* gen2single, [4](#page-3-0) gen2stage *(*gen2stage-package*)*, [2](#page-1-0) gen2stage-package, [2](#page-1-0)

oc.gentwostage.bdry, *[4](#page-3-0)*, [5](#page-4-0)

plot.gen2simon *(*gen2simon*)*, [3](#page-2-0) print.gen2simon *(*gen2simon*)*, [3](#page-2-0) print.gen2single *(*gen2single*)*, [4](#page-3-0)